## NORTHRISE UNIVERSITY

## **Advisor Student Manual**

| Author            | System Administrator's Office                     |
|-------------------|---------------------------------------------------|
| Approved by       | Registrar's Office                                |
| Date of Approval  | 13-01-2023                                        |
| Published Date    | 13-01-2023                                        |
| Version           | Final - Ver 2.0                                   |
| Document Location | https://northrise.edu.zm/student-resource-portal/ |
|                   |                                                   |

### Copyright Disclaimer

Advisor Student Manual Copyright © 2023 – Northrise University This document cannot be redistributed without prior express permission from Northrise University

#### FOR INFORMATION, UPDATES, REQUESTS, AND CONTACTS

Please visit our website: <u>http://northrise.edu.zm</u>

Email us: <a href="mailto:registrar@northrise.net">registrar@northrise.net</a>

#### Contents

| INTRODUCTION           |    |
|------------------------|----|
| A. Access Requirements |    |
| B. LOGIN PAGE          |    |
| C. RESET PASSWORD      | 44 |
| D. DASHBOARD           |    |
| F. MY PROFILE TAB      |    |
| 1. Student Profile     | 5  |
| 2. Degree              |    |
| 3. Comments            | 9  |
| 4. History             |    |
| 5. What If             |    |
| F. APPOINTMENTS        |    |
| G. <b>Reports</b>      |    |
| H. SPONSOR             |    |
| I. LOGGING OUT         | 14 |

#### Introduction

This manual is intended to help all Northrise University students on how to navigate Advisor, the application for communicating students results. Students are advised to read through the manual to be familiar with how to check their results.

#### a. Access Requirements

Student results on the Advisor may be viewed within the NU local network as well as remotely over the Internet. Look out for communication from the Registrar's Office regarding the links to access the Advisor.

#### b. Login Page

 a) Once the access link has been provided to you: Enter your User ID and your Password on the screen below. Please note that it is NOT your VLS, SMS or Google Classroom password.

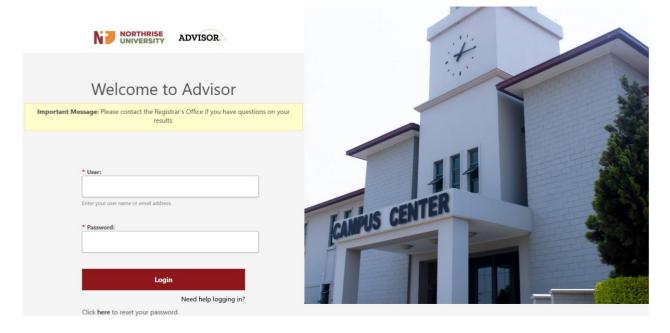

#### c. Reset Password

b) Once you login with your default password, you will be prompted to create your own password as shown in the screen below. **DO NOT** share the password with anyone.

| N7 N        | ADVISOR.                                                                                                    | <b>A</b> • |
|-------------|----------------------------------------------------------------------------------------------------|------------|
| ➡)<br>Login | Back to Login NU FlightPath                                                                                                    |            |
|             | Important Message: Please contact the Registrar's Office if you have questions on your results.                                     |            |
|             | You are attempting to reset password for the accound of this is not your account, please exit now.                                  |            |
|             | It is reccommended that you use a combination of numbers caps and small letters and special characters to create a strong password. |            |
|             | New Password:                                                                                                    |            |
|             | •••••                                                                                                    |            |
|             | Confirm Password:                                                                                                    |            |
|             |                                                                                                    |            |
|             | Reset Password                                                                                                    |            |
|             |                                                                                                    |            |
|             |                                                                                                    |            |
|             |                                                                                                    |            |

#### d. Dashboard

- c) Apart from changing your password at the login screen, you can reset it by clicking on the
   Change Password link located at the upper right position of the screen once you are logged
   in
- d) The Dashboard tab is the landing page of the system where you see three sections, namely, The upcoming Appointments, Announcements, and Percent Advising History as shown below:

|                     | RTHRISE<br>IVERSITY ADVISOR.                                                                |                     | <b>*</b> *                          |
|---------------------|---------------------------------------------------------------------------------------------|---------------------|-------------------------------------|
| A Dashboard         | Important Message: Please contact the Registrar's Office if you have questions on your res  | ults.               |                                     |
| My Profile          | Welcome<br>Today is Mon, December 19th, 2022                                                |                     |                                     |
| Ê                   | Upcoming Appointments                                                                       | Announcements       |                                     |
| Appointments        | Admin User<br>You have an appointment with Admin User on Tuesday, December 20th at 10:00am. | Sample Announcement | 01/01/1970 12:00am                  |
| <b>%</b><br>Reports | Recent Advising History                                                                     |                     |                                     |
| Sponsor             |                                                                                             |                     |                                     |
|                     | Neth Production Team                                                                        |                     | Powered by of Flight Path Academics |

#### e. My Profile Tab

#### 1. Student Profile

This screen displays your student details including your Program and GPA information.

5

|                         | RTHRISE<br>VERSITY AD                                      | VISOR.                                                                                                    |                   |                                                                             |                                                     |       |           | ۵                                 |
|-------------------------|------------------------------------------------------------|----------------------------------------------------------------------------------------------------|-------------------|-----------------------------------------------------------------------------|-----------------------------------------------------|-------|-----------|-----------------------------------|
| Dashboard               |                                                            | e Degree Comments Histo                                                                                                    |                   | uestions on your resu                                                       | lts.                                                |       |           | Ð                                 |
| Appointments<br>Reports | Degree:<br>Catalog Year:<br>Status:<br>Athlete?:<br>D%/F%: | Bachelor of Information Tech<br>Web and Software Developn<br>2016 Intake<br>2016-2017<br>Active<br>No<br>2.4% D's / 2.4% F's |                   | Classification:<br>Cumulative:<br>Enrollment Code:<br>Financial Aid:<br>W%: | LV4<br>112 hrs / 2.990 GPA<br>N/A<br>None<br>0% W's |       |           |                                   |
| Sponsor                 | - Please selec                                             | t - V Submit                                                                                                    | Short Description | Alerts                                                                      | A                                                   | uthor | Updated 🗸 |                                   |
| Contact the FlightPa    | th Production Team                                         |                                                                                                    |                   |                                                                             |                                                     |       |           | Powered by 🖋 FlightPath Academics |

#### 2. Degree

#### Display by Year

- This is the tab where details on the progress of your Program are displayed. The screen is displayed below. The most important features are as follows:
  - I. **Student Details** ensure that it is you who is logged in and that your information is correct.
  - II. Progress Report This section displays the status of your course progression. It details information, presented in pie charts, about the different parts of your course requirements and how far you have progressed expressed as a percentage of the total requirements. This includes APA, Bridging, Major, Foundation, Service Learning and other requirements according to your Course Path. The Degree Progress indicates your overall advancement in your Program.

6

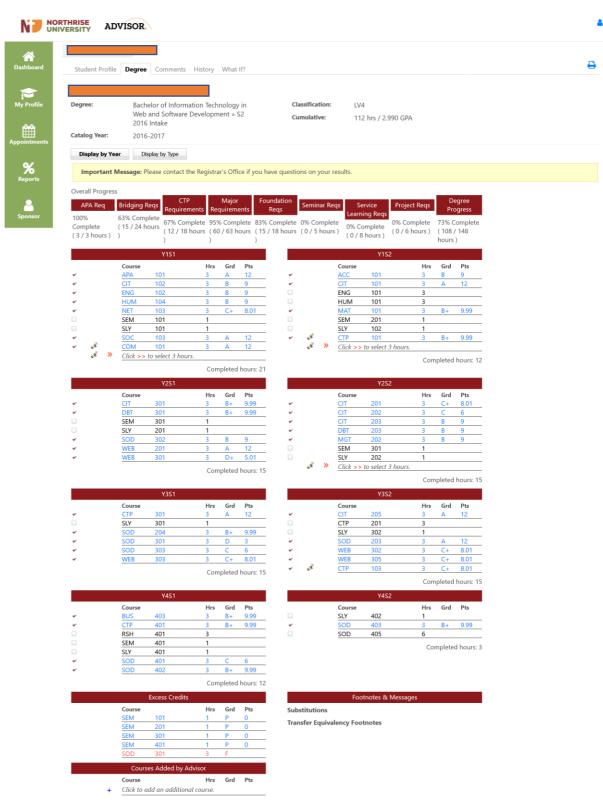

III. In the regions below, Y1S1 indicates details of courses taken in
Year 1, Semester 1, Y1S2 indicates details of courses taken in Year
1, Semester 2, and so on. The details include the Course Code
(Course), the Hours (Hrs) – this represents the Course Credits that are allocated to the Course, the Grade (Grd), and the Points (Pts), which are the points awarded according to the GPA Scale used at

Northrise University. For example, the interpretation of the details on the first line under **Y1S2** is that in **Year 1 of Semester 2**, this student took **ACC101** where they earned **3 Credits**, earned a **Grade of B**, which is worth 9 Points on the **4.33 GPA** Scale.

IV. Courses in blue indicate courses completed, Courses in green indicate courses enrolled or registered, Courses in black shows courses that are not completed and courses in red shows courses that have unsatisfactory grades or withdrawn from. Course in black with a lock shows courses that have prerequisites.

| k              |   |   |                                         |          | Y1S1               |     |        |           |   |   |    |          | Y152               |     |        |            |
|----------------|---|---|-----------------------------------------|----------|--------------------|-----|--------|-----------|---|---|----|----------|--------------------|-----|--------|------------|
| 7              |   |   |                                         | Course   |                    | Hrs | Grd    | Pts       |   |   |    | Course   |                    | Hrs | Grd    | Pts        |
| Admin Tools    | * |   |                                         | APA      | 101                | 3   | B+     | 9.99      | * |   |    | ACC      | 101                | 3   | В      | 9          |
|                | * |   |                                         | CIT      | 101                | 3   | C+     | 8.01      |   |   |    | ECO      | 101                | 3   |        |            |
| l nat          | * |   |                                         | HUM      | 101                | 3   | C+     | 8.01      | * |   |    | HUM      | 104                | 3   | D      | 3          |
| <u>.111</u>    |   |   |                                         | MAT      | 101                | 3   |        |           |   |   |    | LAW      | 210                | 3   |        |            |
| Analytics      |   |   |                                         | SEM      | 101                | 1   |        |           |   |   |    | SLY      | 102                | 1   |        |            |
|                |   |   |                                         | SLY      | 101                | 1   |        |           | * |   |    | SOC      | 103                | 3   | C+     | 8.01       |
| ~              |   | Å | <b>»</b>                                | Click >> | to select 3 hours. |     |        |           | * | X |    | ECO      | 102                | 3   | C+     | 8.01       |
| %              | * | Å |                                         | COM      | 101                | 3   | Α      | 12        |   | Å | >> | Click >> | to select 3 hours. |     |        |            |
| Reports        |   | Å | <b>»</b>                                | Click >> | to select 3 hours. |     |        |           |   | × | >> | Click >> | to select 3 hours. |     |        |            |
|                |   |   |                                         |          |                    | Com | pleted | hours: 12 |   |   |    |          |                    | Com | pleted | hours: 12  |
| ✓              |   |   |                                         |          | Y2S1               |     |        |           |   |   |    |          | Y2S2               |     |        |            |
| Transcripts    |   |   |                                         | Course   |                    | Hrs | Grd    | Pts       |   |   |    | Course   |                    | Hrs | Grd    | Pts        |
|                |   |   |                                         | ACC      | 102                | 3   |        |           | * |   |    | ACC      | 204                | 3   | С      | 6          |
|                | * |   |                                         | ACC      | 203                | 3   | D+     | 5.01      |   |   |    | ACC      | 205                | 3   |        |            |
| <b>.</b>       | * |   |                                         | FIN      | 201                | 3   | С      | 6         |   |   |    | CTP      | 201                | 3   |        |            |
| Process Grades | * |   |                                         | MGT      | 203                | 3   | В      | 9         | * |   |    | ECO      | 301                | 3   | С      | 6          |
|                |   |   |                                         | SEM      | 201                | 1   |        |           | * |   |    | FIN      | 301                | 3   | B+     | 9.99       |
|                |   |   |                                         | SLY      | 201                | 1   |        |           |   |   |    | SLY      | 202                | 1   |        |            |
| <b>†</b>       | * |   |                                         | STA      | 201                | 3   | D      | 3         |   |   |    |          |                    | Cor | molato | d hours: 9 |
|                |   |   | ~ ~ ~ ~ ~ ~ ~ ~ ~ ~ ~ ~ ~ ~ ~ ~ ~ ~ ~ ~ |          | to coloct 2 hours  |     |        |           |   |   |    |          |                    |     |        |            |

#### **Display by Type**

I. This tab displays courses according to the type. The tabs shows bridging,

foundation and major to just mention a few as shown below:

| Student Profi             | e Degree            | Comments Hi                                        | istory What If?                  |                                |                                                                     |                                                         |  |
|---------------------------|---------------------|----------------------------------------------------|----------------------------------|--------------------------------|---------------------------------------------------------------------|---------------------------------------------------------|--|
| Degree:                   | Web                 | elor of Informatio<br>and Software Dev<br>5 Intake |                                  | Classification:<br>Cumulative: | : LV4<br>112 hrs / 2.990                                            | GPA                                                     |  |
| Catalog Year:             |                     | 5-2017                                             |                                  |                                |                                                                     |                                                         |  |
| Display by Yea            | ar Disp             | play by Type                                       |                                  |                                |                                                                     |                                                         |  |
| Important                 | Message: P          | lease contact the F                                | Registrar's Office if you hav    | e questions on your            | results.                                                            |                                                         |  |
| Overall Progre<br>APA Req | ss<br>Bridging R    | Regs CTP                                           |                                  | dation Seminar R               | ens Service Pr                                                      | roject Reqs Degree                                      |  |
| 100%                      | 63%                 | 67%                                                | 95% 839                          | eqs<br>% 0%                    | 0%                                                                  | 0% Progress                                             |  |
| ( 3 / 3<br>hours )        | ( 15 / 2<br>hours ) | 24 (12 / 18                                        | e Complete Cor<br>( 60 / 63 ( 15 | mplete (0/5<br>5/18 hours)     | Complete (0 / 8                                                     | Complete 73% Complete<br>(0/6 (108/148<br>hours) hours) |  |
|                           |                     | APA Req                                            | hours ) hou                      | urs) Hours)                    | hours )<br>Bridging Rec                                             |                                                         |  |
| Y1S1                      | Course              |                                                    | Hrs Grd Pts                      | Y1S1                           | Course                                                              | Hrs Grd Pts                                             |  |
| *                         | APA                 | 101                                                | 3 A 12<br>Completed hours: 3     | ~                              | ENG 102<br>HUM 104                                                  | 3 B 9<br>3 B 9                                          |  |
|                           |                     |                                                    |                                  | ¥ >                            | SOC 103<br>Click >> to select 3 ho                                  | 3 A 12                                                  |  |
|                           |                     |                                                    |                                  | ¥1S2                           | CIT 101<br>ENG 101                                                  | 3 A 12                                                  |  |
|                           |                     |                                                    |                                  | ۔<br>ج »                       | MAT 101<br>Click >> to select 3 ho                                  | 3 B+ 9.99                                               |  |
|                           |                     |                                                    |                                  |                                |                                                                     | Completed hours: 15                                     |  |
|                           | Course              | CTP Reqs                                           | Hrs Grd Pts                      |                                | Foundation Re                                                       | eqs<br>Hrs Grd Pts                                      |  |
| Y1S2                      | ним                 | 101                                                | 3                                | Y1S1                           | CIT 102                                                             | 3 B 9                                                   |  |
| ¥<br>Y3S1                 | CTP<br>CTP          | 301                                                | 3 B+ 9.99<br>3 A 12              | Y1S2                           | NET 103<br>ACC 101                                                  | <u> </u>                                                |  |
| Y3S2                      | СТР                 | 201                                                | 3                                | Y2S2                           | <u>CIT 201</u>                                                      | 3 C+ 8.01                                               |  |
| ¥4S1                      | CTP                 | 103                                                | 3 C+ 8.01                        | ٠<br>۶ »                       | MGT 202<br>Click >> to select 3 ho                                  | 3 B 9<br>Durs.                                          |  |
| ~                         | CTP                 | 401                                                | 3 B+ 9.99<br>Completed hours: 12 |                                |                                                                     | Completed hours: 15                                     |  |
|                           | Course              | Elective Reqs                                      | Hrs Grd Pts                      |                                | Major Reqs                                                          | s<br>Hrs Grd Pts                                        |  |
| Y1S1                      | Course<br>COM       | 101                                                | Hrs Grd Pts                      | Y2S1                           | Course                                                              | Hrs Grd Pts<br>3 B+ 9.99                                |  |
|                           | <b>W</b>            |                                                    | Completed hours: 3               | *                              | DBT 301<br>SOD 302                                                  | 3 B+ 9.99<br>3 B 9                                      |  |
|                           |                     |                                                    |                                  | *                              | WEB 201<br>WEB 301                                                  | 3 A 12<br>3 D+ 5.01                                     |  |
|                           |                     |                                                    |                                  | Y2S2                           | CIT 202                                                             | 3 C 6                                                   |  |
|                           |                     |                                                    |                                  | ¥<br>Y3S1                      | CIT 203<br>DBT 203                                                  | 3 B 9<br>3 B 9                                          |  |
|                           |                     |                                                    |                                  | ¥351<br>¥                      | SOD 204<br>SOD 301                                                  | 3 B+ 9.99<br>3 D 3                                      |  |
|                           |                     |                                                    |                                  |                                | SOD 303<br>WEB 303                                                  | 3 C 6<br>3 C+ 8.01                                      |  |
|                           |                     |                                                    |                                  | Y3S2                           | CIT 205                                                             | 3 A 12                                                  |  |
|                           |                     |                                                    |                                  | ~                              | SOD 203<br>WEB 302                                                  | 3 A 12<br>3 C+ 8.01                                     |  |
|                           |                     |                                                    |                                  | Y4S1                           | WEB 305<br>BUS 403                                                  | 3 C+ 8.01<br>3 B+ 9.99                                  |  |
|                           |                     |                                                    |                                  |                                | RSH 401<br>SOD 401                                                  | 3 C 6                                                   |  |
|                           |                     |                                                    |                                  | Y4S2                           | SOD 402                                                             | 3 B+ 9.99                                               |  |
|                           |                     |                                                    |                                  | ~                              | SOD 403                                                             | 3 B+ 9.99<br>Completed hours: 60                        |  |
|                           |                     | Project Reqs                                       |                                  |                                | Seminar Rec                                                         | qs                                                      |  |
| Y4S2                      | Course<br>SOD       | 405                                                | Hrs Grd Pts<br>6                 | Y1S1                           | Course<br>SEM 101                                                   | Hrs Grd Pts<br>1                                        |  |
|                           | 300                 | 405                                                | 0                                | Y1S2                           | SEM 201                                                             | 1                                                       |  |
|                           |                     |                                                    |                                  | Y2S1                           | SEM 301                                                             | 1                                                       |  |
|                           |                     |                                                    |                                  | Y2S2<br>V4S1                   | SEM 301                                                             | 1                                                       |  |
|                           |                     |                                                    |                                  |                                | SEM 401                                                             | 1                                                       |  |
|                           | Ser<br>Course       | vice Learning Reqs                                 | s<br>Hrs Grd Pts                 |                                | Excess Credi                                                        | Hrs Grd Pts                                             |  |
| Y1S1<br>V1S2              | SLY                 | 101                                                | 1                                |                                | SEM         101           SEM         201           SEM         301 | 1 P 0<br>1 P 0<br>1 P 0                                 |  |
| Y2S1                      | SLY                 | 102                                                | 1                                |                                | SEM 301<br>SEM 401<br>SOD 301                                       | 1 P 0<br>1 P 0<br>3 F                                   |  |
| Y2S2                      | SLY                 | 201                                                | 1                                |                                | 500 30.                                                             | <u> </u>                                                |  |
| Y3S1                      | SLY<br>SLY          | 301                                                | 1                                |                                |                                                                     |                                                         |  |
| Y3S2                      | SLY                 | 302                                                | 1                                |                                |                                                                     |                                                         |  |
| Y4S1<br>                  | SLY                 | 401                                                | 1                                |                                |                                                                     |                                                         |  |
| Y4S2                      | <u>SLY</u>          | 402                                                | 1                                |                                |                                                                     |                                                         |  |
| Substitutions             |                     | tnotes & Message                                   | s                                |                                | Courses Added by                                                    | Advisor<br>Hrs Grd Pts                                  |  |
| Transfer Equi             |                     | tnotes                                             |                                  | +                              | Click to add an addition                                            | onal course.                                            |  |

#### 3. Comments

> This is the tab any comments added by your Advisor will be displayed.

|                    | RTHRISE<br>IVERSITY AD   | VISOR.                                                                                                 |                                |                            | <b>≜</b> • |
|--------------------|--------------------------|----------------------------------------------------------------------------------------------------|--------------------------------|----------------------------|------------|
| Cashboard          | Student Profile          | Degree Comments History What If?                                                                       |                                |                            | 8          |
| My Profile         | Degree:<br>Catalog Year: | Bachelor of Information Technology in<br>Web and Software Development » S2<br>2016 Intake<br>2016-2017 | Classification:<br>Cumulative: | LV4<br>112 hrs / 3.073 GPA |            |
| Reports<br>Sponsor | Important M              | <b>essage:</b> Please contact the Registrar's Office if you ha                                         | ive questions on your resu     | lts.                       |            |

#### 4. History

This tab displays all the advising history that has been done and recorded during the duration of your Program. You can view or print all the history by clicking on the view/print all link under the Comment History region.

| Student Pro | file Degree Comments History What If?                                                     |                                                                                                    |   |
|-------------|-------------------------------------------------------------------------------------------|----------------------------------------------------------------------------------------------------|---|
| Degree:     | Bachelor of Information Technology in<br>Web and Software Development » S2<br>2016 Intake | Classification: LV4<br>Cumulative: 112 hrs / 3.073 GPA                                                     |   |
| 5           |                                                                                           |                                                                                                    |   |
| Importan    | t Message: Please contact the Registrar's Office if you                                   |                                                                                                    |   |
|             | Advising History                                                                          | Comment History                                                                                            |   |
|             |                                                                                           | Comment History No comment history available.                                                              |   |
|             | Advising History                                                                          | Comment History                                                                                            |   |
|             | Advising History                                                                          | Comment History<br>No comment history available.<br>Advising Comments 🗗 View All Comments                  |   |
|             | Advising History                                                                          | Comment History<br>No comment history available.<br>Advising Comments P View All Comments<br>Student Files | _ |

#### 5. What If

This tab can be used when you wish to check what your progress would be if you applied the courses that you have already passed to another Program. For example, if you are a BBA student you can apply the grades of courses that apply to the BFA program and see what your progress would be. This analysis would be helpful if, for whatever reason, you needed to change your current Program without starting from scratch.

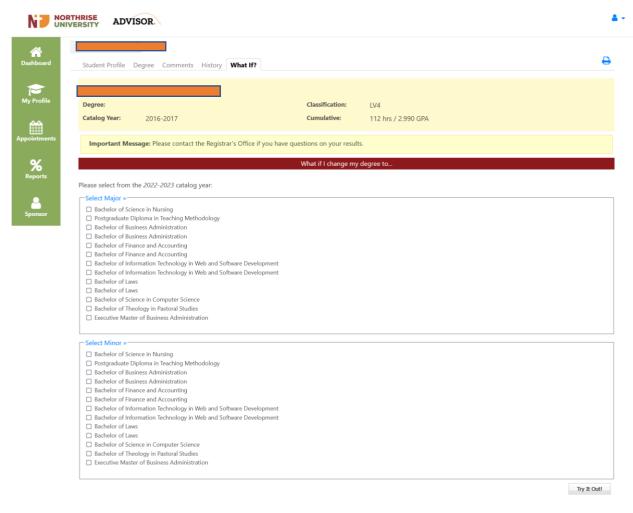

# Contact the FlightPath Production Team Powered by of FlightPath Academics

#### f. Appointments

This tab has three sub tabs namely: Appointments, Upcoming Appointments and Schedule

appointments as shown below:

- > The **Appointments** tab shows scheduled appoints on a calendar.
- > The **Upcoming Appointments** tab shows future appointments.
- > The Schedule Appointments tab allows students to create appointments.

| board   | Appointments Upcoming                                                                                                    |                          |                                                         |          |     |     | 8    |
|---------|----------------------------------------------------------------------------------------------------|--------------------------|---------------------------------------------------------|----------|-----|-----|------|
| Profile | Important Message: Please et al. et al. et a | se contact the Registrar | 's Office if you have question                          | Dec 2022 |     |     | Next |
| 1       | Sun                                                                                                    | Mon                      | Tue                                                     | Wed      | Thu | Fri | Sat  |
| ntments | 27                                                                                                    | 28                       | 29                                                      | 30       | 1   | 2   | :    |
| 6       |                                                                                                    |                          |                                                         |          |     |     |      |
| nsor    | 4                                                                                                    | 5                        | 6                                                       | 7        | 8   | 9   | 10   |
| sor     | 11                                                                                                    | 12                       | 13                                                      | 14       | 15  | 16  | 1    |
|         | 18                                                                                                    | 19                       | 20<br>Admin User - Emmanuel Sitima<br>10:00am - 10:30am | 21       | 22  | 23  | 2    |
|         | 25                                                                                                    | 26                       | 27                                                      | 28       | 29  | 30  | 3    |

#### g. Reports

This tab shows a detailed report card.

A report card is a short-term description of a student's grades. It shows details of all the courses attempted in each listed Registration Period.

| port Cards                                                                            | ease contact the Registrar's Office if you have questions on your results.                                                                                   |                                                  |                                                                                                    |            |
|---------------------------------------------------------------------------------------|----------------------------------------------------------------------------------------------------|--------------------------------------------------|----------------------------------------------------------------------------------------------------|------------|
| Use the buttons to perform                                                            |                                                                                                    |                                                  |                                                                                                    |            |
| Print Report                                                                          |                                                                                                    |                                                  |                                                                                                    |            |
|                                                                                       |                                                                                                    |                                                  |                                                                                                    |            |
| Print Date:<br>Matriculation ID:                                                      | 19 Dec 2022                                                                                                    |                                                  | NORTHRISE                                                                                                    |            |
| Names :                                                                               |                                                                                                    |                                                  | UNIVERSITY                                                                                                    |            |
| Program Code:<br>Program Title:                                                       | DAYBIT(WSD)_001-S2<br>Bachelor of Information Technology in                                                                                                  |                                                  |                                                                                                    |            |
|                                                                                       | Web and Software Development                                                                                                    |                                                  |                                                                                                    |            |
|                                                                                       | Report Card                                                                                                    |                                                  |                                                                                                    |            |
| 52 2017                                                                               | -                                                                                                    |                                                  |                                                                                                    |            |
| Course Code                                                                           | Course Title                                                                                                    |                                                  |                                                                                                    | rade       |
| ACC 101<br>CIT 102                                                                    | Introduction to Accounting<br>Introduction to Computer Programming                                                                                           |                                                  | 3                                                                                                    | B          |
| ENG 102                                                                               | Writing Skills                                                                                                    |                                                  | 3                                                                                                    | В          |
| HUM 104<br>SEM 101                                                                    | Zambian Studies<br>Introduction to University Studies Seminar                                                                                                |                                                  | 3                                                                                                    | B          |
| SOC 103                                                                               | Social Issues                                                                                                    |                                                  | 3                                                                                                    | А          |
| S1 2018                                                                               |                                                                                                    |                                                  |                                                                                                    |            |
| Course Code                                                                           | Course Title<br>Computer Literacy Basics                                                                                                    |                                                  | Credits Gi                                                                                                    | rade<br>A  |
| CIT 202                                                                               | Programming With C                                                                                                    |                                                  | 3                                                                                                    | С          |
| COM 101<br>CTP 101                                                                    | Communication and Study Skills I<br>Biblical Worldview and Major World Religions I                                                                           |                                                  | 3                                                                                                    | A<br>B+    |
| DBT 203                                                                               | Database Design                                                                                                    |                                                  | 3                                                                                                    | В          |
| MAT 101<br>MGT 202                                                                    | Intermediate Algebra<br>Organizational Behavior                                                                                                    |                                                  | 3                                                                                                    | B+         |
| WEB 201                                                                               | Introduction to Web Development                                                                                                    |                                                  | 3                                                                                                    | A          |
| S2 2018                                                                               |                                                                                                    |                                                  |                                                                                                    |            |
| Course Code<br>CTP 103                                                                | Course Title<br>Biblical Worldview and Major World Religions II                                                                                              |                                                  | Credits G                                                                                                    | rade<br>C+ |
| NET 103                                                                               | Introduction to Networking                                                                                                    |                                                  | 3                                                                                                    | C+         |
| S1 2019                                                                               |                                                                                                    |                                                  |                                                                                                    |            |
| Course Code                                                                           | Course Title                                                                                                    |                                                  |                                                                                                    | rade       |
| CIT 201<br>CIT 203                                                                    | Information Systems Concepts<br>Introduction to SQL                                                                                                    |                                                  | 3                                                                                                    | C+<br>B    |
| CIT 205<br>SEM 301                                                                    | Algorithms & Data Structures                                                                                                    |                                                  | 3                                                                                                    | A          |
| SOD 203                                                                               | Community Development Seminar<br>Multimedia Publishing                                                                                                    |                                                  | 3                                                                                                    | A          |
| SOD 204                                                                               | Object Oriented Programming with C++                                                                                                    |                                                  | 3                                                                                                    | B+         |
| 52 2019                                                                               |                                                                                                    |                                                  |                                                                                                    |            |
| Course Code                                                                           | Course Title<br>Systems Analysis and Design                                                                                                    |                                                  | Credits Gi                                                                                                    | rade<br>B+ |
| SOD 302<br>SOD 303                                                                    | Programming with C#<br>Software Engineering                                                                                                    |                                                  | 3                                                                                                    | B          |
| WEB 302                                                                               | Advanced Web Development                                                                                                    |                                                  | 3                                                                                                    | C+         |
| WEB 305                                                                               | XML                                                                                                    |                                                  | 3                                                                                                    | C+         |
| 51 2020                                                                               | Second Wills                                                                                                    |                                                  | Credits G                                                                                                    | rade       |
| Course Code<br>DBT 301                                                                | Course Title<br>MYSQL Database Administration                                                                                                    |                                                  | Gillion Gillion Gillio | B+         |
| SOD 403                                                                               | Programming with Joomla                                                                                                    |                                                  | 3                                                                                                    | B+         |
| WEB 303<br>BUS 403                                                                    | Programming with PHP<br>Business and Personal Ethics                                                                                                    |                                                  | 3                                                                                                    | C+<br>B+   |
| CTP 401<br>SEM 401                                                                    | Relationship, Marriage and Family<br>Career Development Seminar                                                                                              |                                                  | 3                                                                                                    | B+<br>P    |
|                                                                                       | Career Development Seminar                                                                                                    |                                                  |                                                                                                    | ٢          |
| P1 2020<br>Course Code                                                                | Course Title                                                                                                    |                                                  | Credits G                                                                                                    | rade       |
| SOD 301                                                                               | Software Quality Management                                                                                                    |                                                  | 0                                                                                                    | F          |
| SEM 201                                                                               | Hiv / Aids Seminar                                                                                                    |                                                  | 1                                                                                                    | P          |
| S2 2020<br>Course Code                                                                | Course Title                                                                                                    |                                                  | Credits G                                                                                                    | rade       |
| APA 101<br>CTP 301                                                                    | Introduction to APA<br>Conflict and Reconciliation                                                                                                    |                                                  | 3                                                                                                    | A          |
| CTP 301<br>SOD 301                                                                    | Conflict and Reconciliation<br>Software Quality Management                                                                                                   |                                                  | 3                                                                                                    | A          |
| SOD 401<br>SOD 402                                                                    | Mobile Application Development                                                                                                    |                                                  | 3                                                                                                    | С          |
| WEB 301                                                                               | Advanced Java Programming<br>Active Server Pages                                                                                                    |                                                  | 3                                                                                                    | B+<br>D+   |
| Grade Key                                                                             | Audt WC-Nolwed Course w/Crefit P-Pass W-Wittdree PD + Results Pending NC-No Credit<br>dew Failing P F Failed                                                 |                                                  |                                                                                                    |            |
| A+ = 90 to 100%<br>A = 80 to 89%                                                      | $ \begin{array}{llllllllllllllllllllllllllllllllllll$                                                                                                    | D = 55 to 59%<br>D = 50 to 54%                   | F=0 to 49%                                                                                                    |            |
| Grade Descriptions                                                                    |                                                                                                    |                                                  |                                                                                                    |            |
| Letter Numerical Grade<br>Grade Grade Points<br>A+ 90-100% 4.33 Exce<br>A 80-895 4.00 | <mark>ter grade discription</mark><br>ellent. Fret Class Standing. Superior Performance showing comprehensive, in-depth understanding of subject matter. Den | monstrates initiative and fluency of expression- |                                                                                                    |            |
| A 80-89% 4.00<br>Rs 90.109% 3.33 Ver                                                  | y Good. Second Class Standing. Clearly above average performance with knowledge of principles and facts generally comp                                       | plete and with no serious deficiencies.          |                                                                                                    |            |
| B+ 90-100% 3.33 Very<br>B 00-89% 3.00                                                 |                                                                                                    |                                                  |                                                                                                    |            |

\*Please verify the above with the Registrars Office.

**h. Sponsor** This tab allows students to update details for their Sponsor.

|                     | RTHRISE<br>IVERSITY ADVISOR                                                   |                      |                                                                     | <b>4</b> • |
|---------------------|-------------------------------------------------------------------------------|----------------------|---------------------------------------------------------------------|------------|
| *                   | Back to Home                                                                  |                      |                                                                     |            |
| Dashboard           | Sponsor Details                                                               |                      |                                                                     |            |
| My Profile          | Important Message: Please contact the Registrar's Office if you have question | ons on your results. |                                                                     |            |
| Appointments        | Sponsor Type:<br>- Please select -  v Whether individual or company.          |                      | Student Details Names Student ID: Program Code : DAYBIT(WSD),001-52 |            |
| <b>%</b><br>Reports | Sponsor Title:<br>Mr. ~                                                       |                      | Campus: Ndola                                                       |            |
| Sponsor             | Sponsor First Name:                                                           |                      |                                                                     |            |
|                     | Sponsor Last Name:                                                            |                      |                                                                     |            |
|                     | Sponsor Email Address:                                                        |                      |                                                                     |            |
|                     | Update Record                                                                 |                      |                                                                     |            |
|                     |                                                                               |                      |                                                                     |            |
|                     |                                                                               |                      |                                                                     |            |
|                     |                                                                               |                      |                                                                     |            |
|                     |                                                                               |                      |                                                                     |            |

#### i. Logging Out

Once you done using the system, ensure to log out to avoid unauthorized access to your account. To log out of the Advisor:

- a. Click on the "User Profile" icon on the upper right side of the screen. A drop-down menu as shown below will be displayed with links to view your settings or to log out
- b. Click on the "Log Out" link.

| NORTHRISE<br>UNIVERSITY ADVISOR.                             | <b>A</b> •             |
|--------------------------------------------------------------|------------------------|
| A Dashboard Student Profile Degree Comments History What If? | My Settings<br>Log Out |

c. If you are successfully logged, out the "Login Page" screen will be displayed with a message indicating that you have been logged out of the system.